### **ВІДКРИТИЙ МІЖНАРОДНИЙ УНІВЕРСИТЕТ РОЗВИТКУ ЛЮДИНИ «УКРАЇНА»**

### **ІНСТИТУТ КОМП'ЮТЕРНИХ ТЕХНОЛОГІЙ КАФЕДРА ІНФОРМАЦІЙНИХ ТЕХНОЛОГІЙ ТА ПРОГРАМУВАННЯ**

### **ЗАТВЕРДЖУЮ**

Проректор з освітньої діяльності **\_\_\_\_\_\_\_\_\_\_\_\_\_\_** О.П. Коляда « $\_\_\_\_$  2021 p.

### **СИЛАБУС навчальної дисципліни**

# **ОК 1.4. ІНФОРМАЦІЙНІ ТЕХНОЛОГІЇ**

освітня програма **Підприємництво, торгівля та біржова** 

#### **діяльність**

освітнього рівня початкового (короткий цикл) рівня вищої

освіти

Обсяг кредитів: 6

Форма підсумкового контролю: залік, іспит

Київ 2021 рік

### **ІНФОРМАЦІЯ ПРО ВИКЛАДАЧА ТА ДОПОМІЖНИХ ОСІБ**

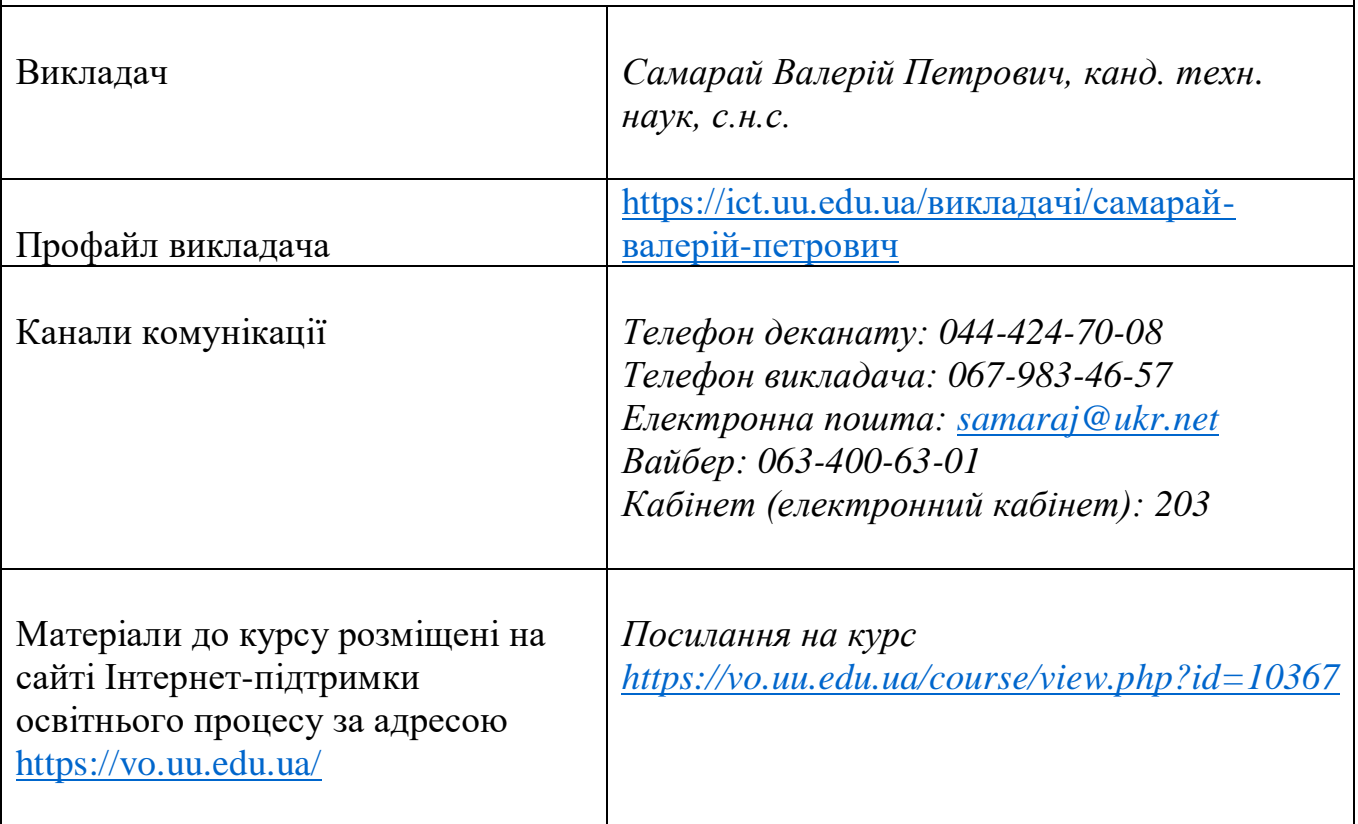

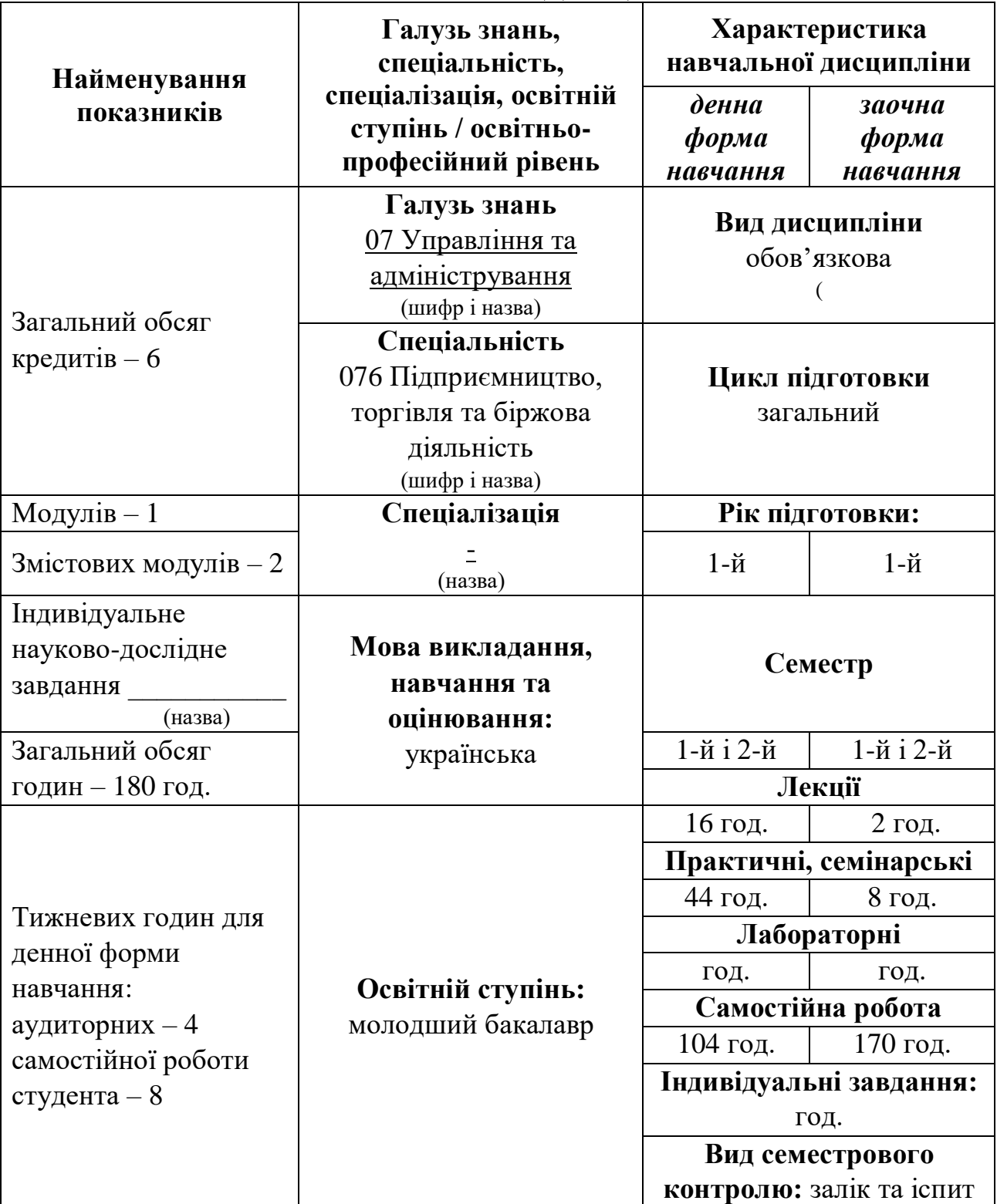

## **ОПИС НАВЧАЛЬНОЇ ДИСЦИПЛІНИ**

### **ПЕРЕДРЕКВІЗИТИ:**

Вивченню дисципліни передує якісне засвоєння знань з «Математики», «Інформатики»

#### **ПОСТРЕКВІЗИТИ:**

Всі дисципліни, де застосовуються знання та вміння, корисні для обробки і

аналізу даних, діагностики, прогнозування та оптимізації, а також письмової комунікації.

**МЕТА НАВЧАЛЬНОЇ ДИСЦИПЛІНИ:** формування у майбутніх фахівців прогресивного мислення щодо використання сучасних інформаційних систем та технологій, усвідомлення підходів системного аналізу та кібернетики до розв'язання проблем галузі з використанням математичних методів, математичного моделювання, які входять до інформаційних технологій.

**ЗАВДАННЯ НАВЧАЛЬНОЇ ДИСЦИПЛІНИ:** надання фундаментальних знань з методології побудови сучасних інформаційних систем і технологій та їх використання при проведенні планування, аналізу, моделювання, діагностування, прогнозування, оптимізації діяльності і процесів з позицій системного підходу.

#### **ПЕРЕЛІК ЗАГАЛЬНИХ ПРОГРАМНИХ КОМПЕТЕНТНОСТЕЙ ОСВІТНЬОЇ ПРОГРАМИ, ЯКІ ЗАБЕЗПЕЧУЄ ДИСЦИПЛІНА**

ЗК 5. Навички використання інформаційних і комунікаційних технологій. ЗК 6. Здатність до пошуку, оброблення та аналізу інформації з різних джерел.

#### **ПЕРЕЛІК СПЕЦІАЛЬНИХ (ФАХОВИХ) ПРОГРАМНИХ КОМПЕТЕНТНОСТЕЙ ОСВІТНЬОЇ ПРОГРАМИ, ЯКІ ЗАБЕЗПЕЧУЄ ДИСЦИПЛІНА**

СК 7. Здатність до бізнес-планування, оцінювання кон'юнктури ринків і результатів діяльності у сфері підприємництва, торгівлі та біржової практики з урахуванням ризиків.

### **ПЕРЕЛІК ПРОГРАМНИХ РЕЗУЛЬТАТІВ НАВЧАННЯ ОСВІТНЬОЇ ПРОГРАМИ, ЯКІ ЗАБЕЗПЕЧУЄ ДИСЦИПЛІНА**

ПРН 4. Використовувати сучасні комп'ютерні і телекомунікаційні технології обміну та розповсюдження професійно спрямованої інформації у сфері підприємництва, торгівлі та біржової діяльності.

ПРН 5. Організовувати пошук, самостійний відбір, якісну обробку інформації з різних джерел для формування банків даних у сфері підприємництва, торгівлі та біржової діяльності.

#### **СТРУКТУРА ВИВЧЕННЯ НАВЧАЛЬНОЇ ДИСЦИПЛІНИ Тематичний план**

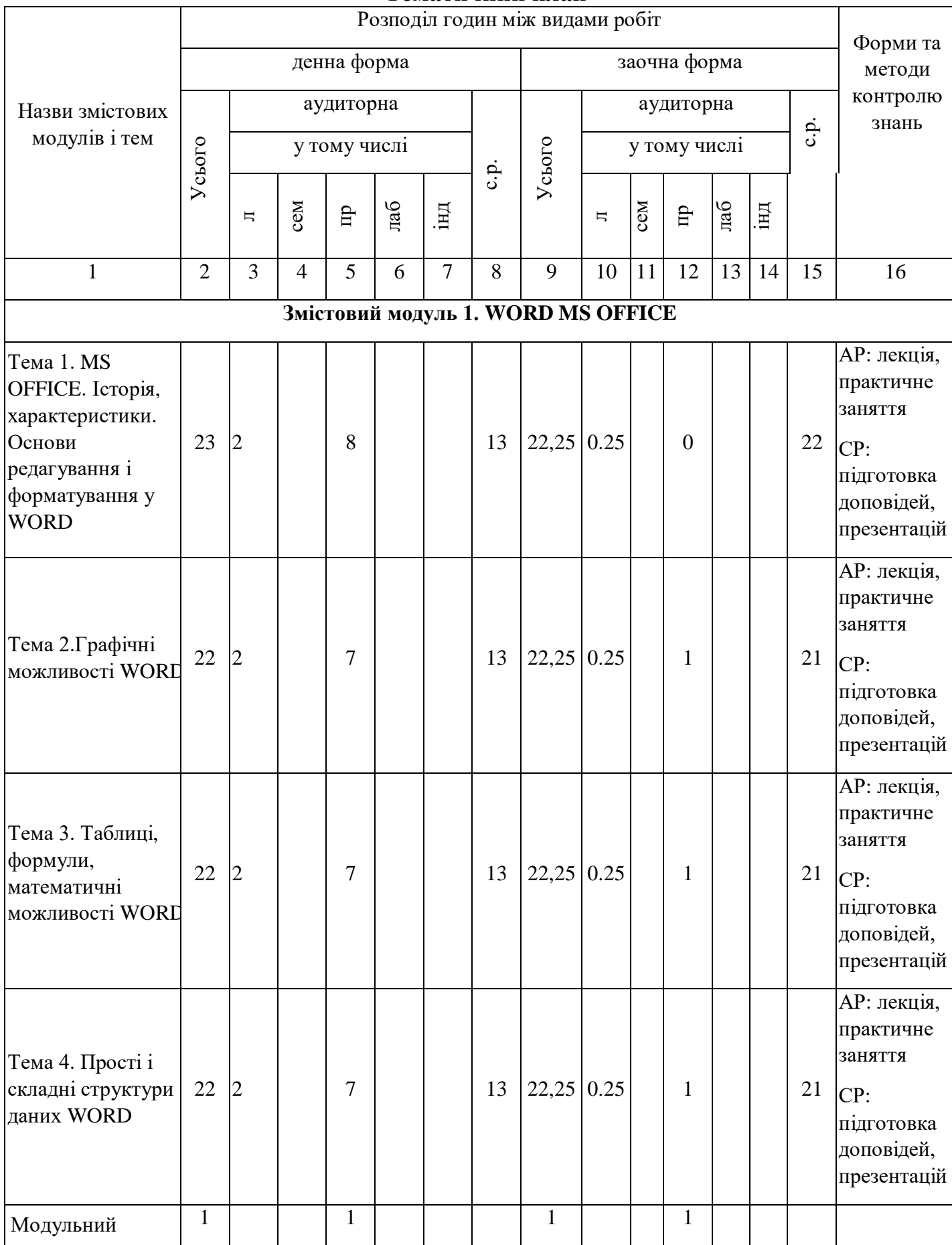

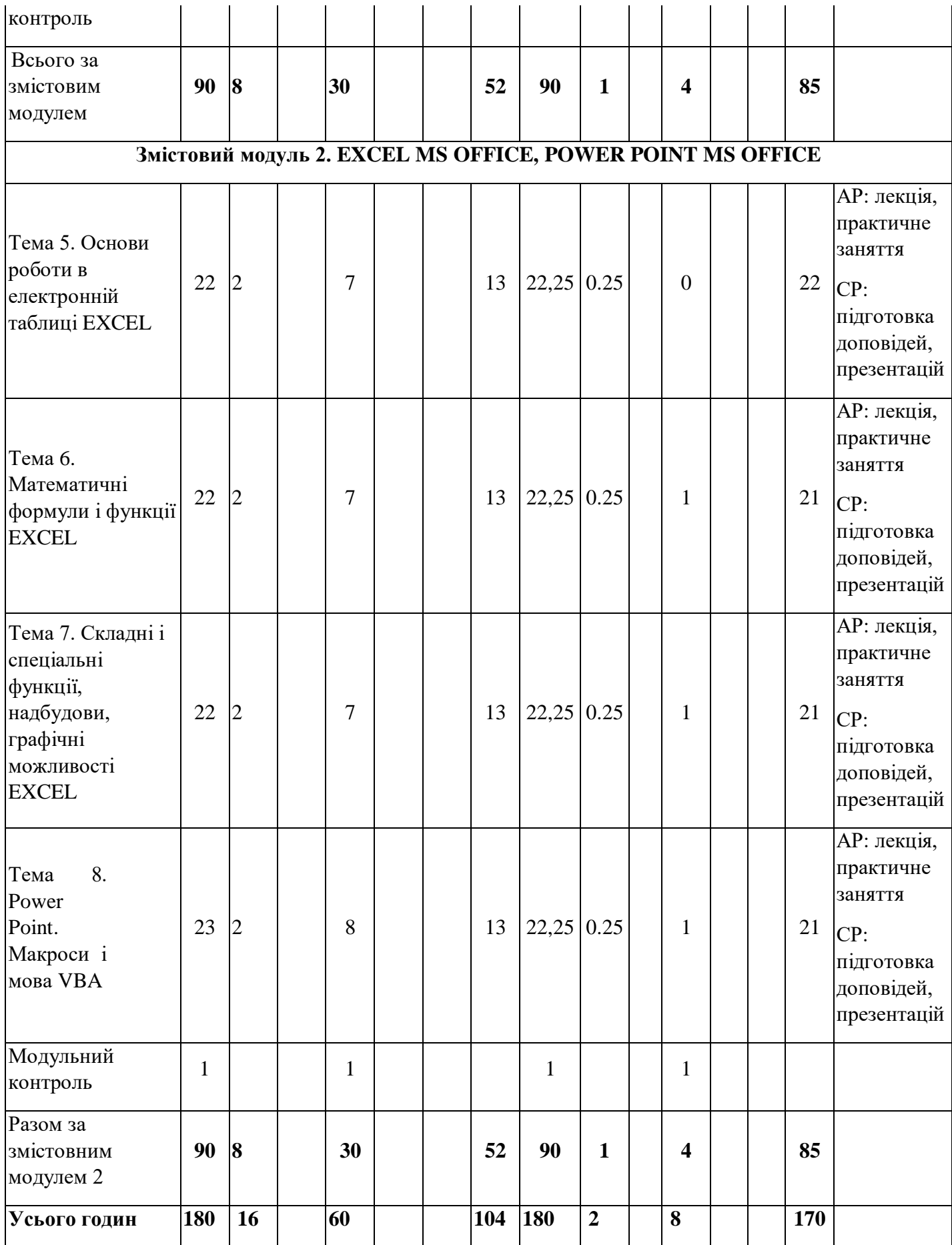

*1. Слід зазначати також теми, винесені на самостійне вивчення. 2. АР – аудиторна робота, СР – самостійна робота, ІНДЗ – індивідуальне завдання. 3. Можуть застосовуватися такі форми і методи контролю знань, як опитування, письмове завдання для самостійного опрацювання, реферат, співбесіда, огляд додаткової літератури, підготовка та проведення презентації, складання кросворду за основними термінами теми, контрольна робота, письмове тестування, експрес-тестування, комп'ютерне тестування тощо.*

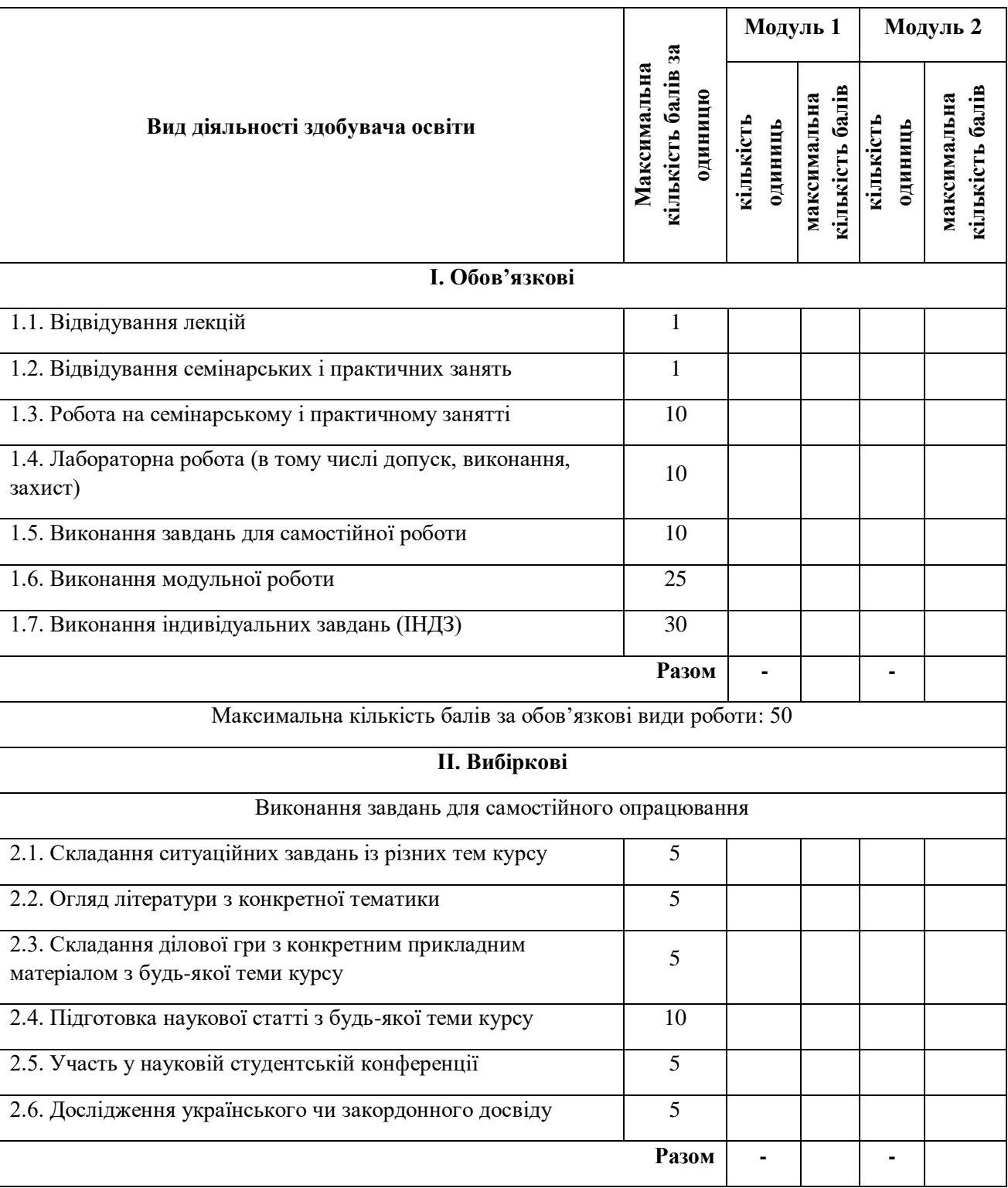

#### **Система оцінювання роботи здобувачів освіти упродовж семестру**

Максимальна кількість балів за вибіркові види роботи: 10

Всього балів за теоретичний і практичний курс: 60

Кількість балів за роботу з теоретичним матеріалом, на практичних заняттях, під час виконання самостійної та індивідуальної навчально-дослідної роботи залежить від дотримання таких вимог:

- своєчасність виконання навчальних завдань;
- повний обсяг їх виконання;
- якість виконання навчальних завдань;
- самостійність виконання;
- творчий підхід у виконанні завдань;
- ініціативність у навчальній діяльності.

#### **ФОРМИ І МЕТОДИ НАВЧАННЯ**

Лекційні заняття – презентації, навчальне відео.

Практичні заняття – практичні роботи, презентації, навчальні відеофільми, обговорення, екскурсії.

#### **РЕКОМЕНДОВАНА ЛІТЕРАТУРА**

**Список рекомендованої літератури** (опис згідно з бібліографічним описом документів відповідно до **ДСТУ 8302:2015.** Інформація та документація. Бібліографічне посилання. Загальні положення та правила складання / Нац. стандарт України. Чинний від 01.07.2016.

#### *Основна*

1. Табличний процесор Microsoft Excel: скорочений курс: навчальний посібник [Текст] / М-во освіти і науки України, Донец. нац. ун-т економіки і торгівлі ім. М. Туган-Барановського, каф. вищої математики та інформаційних систем; С. О. Тернов, О. К. Копайгора. – Кривий Ріг: [ДонНУЕТ], 2018. – 236 с.

2. Батюк А.Є. та ін.. Інформаційні системи в менеджменті: навчальний посібник / А. Є. Батюк, З. П. Двуліт, К. М. Обельовська, І. М. Огородник, Л. П. Фабрі. – Львів: Національний університет "Львівська політехніка" (Інформаційно – видавничий центр "ІНТЕЛЕКТ+" Інституту післядипломної освіти), "Інтелект – Захід", 2004. – 520 с.

3. Методи і засоби комп'ютерних інформаційних технологій [Текст] : навч. посібник / В. М. Заяц. – Львів : Вид-во Львівської політехніки, 2013. – 144 с. – ISBN 978-617-607-411-3 : 081.00 р.

4. Інформаційні технології та системи [Текст] : навчальний посібник / В. М. Білик, В. С. Костирко. – К. : Центр навчальної літератури, 2006. – 232 с. – ISBN 966-364-292-0 : 024.00 р.

#### *Додаткова*

1. Вітлінський В.В. Моделювання економіки: навч. посіб. / В. В. Вітлінський. – К.: КНЕУ, 2003. – 408 с.

2. Джон Вейскас. Эффективная работа с Microsoft Access 2000. – Издательство "Питер", 2000. – 1040 с.

#### **Інформаційні ресурси**

(нормативна база, джерела Інтернет, адреси бібліотек тощо) **Microsoft Word**

[https://www.google.com/url?sa=t&rct=j&q=&esrc=s&source=web&cd=&cad=rja](https://www.google.com/url?sa=t&rct=j&q=&esrc=s&source=web&cd=&cad=rja&uact=8&ved=2ahUKEwjt4o7qn7LvAhXFy4UKHf27CnsQwqsBMAF6BAgBEAY&url=https%3A%2F%2Fwww.youtube.com%2Fwatch%3Fv%3DDihyx_eUuWc&usg=AOvVaw2I1DyKhNX40gGhiWbTMvqg) [&uact=8&ved=2ahUKEwjt4o7qn7LvAhXFy4UKHf27CnsQwqsBMAF6BAgBEA](https://www.google.com/url?sa=t&rct=j&q=&esrc=s&source=web&cd=&cad=rja&uact=8&ved=2ahUKEwjt4o7qn7LvAhXFy4UKHf27CnsQwqsBMAF6BAgBEAY&url=https%3A%2F%2Fwww.youtube.com%2Fwatch%3Fv%3DDihyx_eUuWc&usg=AOvVaw2I1DyKhNX40gGhiWbTMvqg) [Y&url=https%3A%2F%2Fwww.youtube.com%2Fwatch%3Fv%3DDihyx\\_eUuWc](https://www.google.com/url?sa=t&rct=j&q=&esrc=s&source=web&cd=&cad=rja&uact=8&ved=2ahUKEwjt4o7qn7LvAhXFy4UKHf27CnsQwqsBMAF6BAgBEAY&url=https%3A%2F%2Fwww.youtube.com%2Fwatch%3Fv%3DDihyx_eUuWc&usg=AOvVaw2I1DyKhNX40gGhiWbTMvqg) [&usg=AOvVaw2I1DyKhNX40gGhiWbTMvqg](https://www.google.com/url?sa=t&rct=j&q=&esrc=s&source=web&cd=&cad=rja&uact=8&ved=2ahUKEwjt4o7qn7LvAhXFy4UKHf27CnsQwqsBMAF6BAgBEAY&url=https%3A%2F%2Fwww.youtube.com%2Fwatch%3Fv%3DDihyx_eUuWc&usg=AOvVaw2I1DyKhNX40gGhiWbTMvqg) [https://www.google.com/url?sa=t&rct=j&q=&esrc=s&source=web&cd=&cad=rja](https://www.google.com/url?sa=t&rct=j&q=&esrc=s&source=web&cd=&cad=rja&uact=8&ved=2ahUKEwjt4o7qn7LvAhXFy4UKHf27CnsQFjAFegQIDBAD&url=https%3A%2F%2Fvse-kursy.com%2Fread%2F572-uroki-raboty-v-ms-word-dlya-novichkov.html&usg=AOvVaw3kx40fUOMGWIjwSyneL2hM) [&uact=8&ved=2ahUKEwjt4o7qn7LvAhXFy4UKHf27CnsQFjAFegQIDBAD&url](https://www.google.com/url?sa=t&rct=j&q=&esrc=s&source=web&cd=&cad=rja&uact=8&ved=2ahUKEwjt4o7qn7LvAhXFy4UKHf27CnsQFjAFegQIDBAD&url=https%3A%2F%2Fvse-kursy.com%2Fread%2F572-uroki-raboty-v-ms-word-dlya-novichkov.html&usg=AOvVaw3kx40fUOMGWIjwSyneL2hM) [=https%3A%2F%2Fvse-kursy.com%2Fread%2F572-uroki-raboty-v-ms-word](https://www.google.com/url?sa=t&rct=j&q=&esrc=s&source=web&cd=&cad=rja&uact=8&ved=2ahUKEwjt4o7qn7LvAhXFy4UKHf27CnsQFjAFegQIDBAD&url=https%3A%2F%2Fvse-kursy.com%2Fread%2F572-uroki-raboty-v-ms-word-dlya-novichkov.html&usg=AOvVaw3kx40fUOMGWIjwSyneL2hM)[dlya-novichkov.html&usg=AOvVaw3kx40fUOMGWIjwSyneL2hM](https://www.google.com/url?sa=t&rct=j&q=&esrc=s&source=web&cd=&cad=rja&uact=8&ved=2ahUKEwjt4o7qn7LvAhXFy4UKHf27CnsQFjAFegQIDBAD&url=https%3A%2F%2Fvse-kursy.com%2Fread%2F572-uroki-raboty-v-ms-word-dlya-novichkov.html&usg=AOvVaw3kx40fUOMGWIjwSyneL2hM) [https://www.google.com/url?sa=t&rct=j&q=&esrc=s&source=web&cd=&cad=rja](https://www.google.com/url?sa=t&rct=j&q=&esrc=s&source=web&cd=&cad=rja&uact=8&ved=2ahUKEwjt4o7qn7LvAhXFy4UKHf27CnsQFjAGegQIGRAD&url=https%3A%2F%2Fmsoffice-prowork.com%2Fcourses%2Fword%2Fprogram-newbie%2F&usg=AOvVaw23Vcw0irtwrGCY722Pi1GG) [&uact=8&ved=2ahUKEwjt4o7qn7LvAhXFy4UKHf27CnsQFjAGegQIGRAD&ur](https://www.google.com/url?sa=t&rct=j&q=&esrc=s&source=web&cd=&cad=rja&uact=8&ved=2ahUKEwjt4o7qn7LvAhXFy4UKHf27CnsQFjAGegQIGRAD&url=https%3A%2F%2Fmsoffice-prowork.com%2Fcourses%2Fword%2Fprogram-newbie%2F&usg=AOvVaw23Vcw0irtwrGCY722Pi1GG) [l=https%3A%2F%2Fmsoffice-prowork.com%2Fcourses%2Fword%2Fprogram](https://www.google.com/url?sa=t&rct=j&q=&esrc=s&source=web&cd=&cad=rja&uact=8&ved=2ahUKEwjt4o7qn7LvAhXFy4UKHf27CnsQFjAGegQIGRAD&url=https%3A%2F%2Fmsoffice-prowork.com%2Fcourses%2Fword%2Fprogram-newbie%2F&usg=AOvVaw23Vcw0irtwrGCY722Pi1GG)[newbie%2F&usg=AOvVaw23Vcw0irtwrGCY722Pi1GG](https://www.google.com/url?sa=t&rct=j&q=&esrc=s&source=web&cd=&cad=rja&uact=8&ved=2ahUKEwjt4o7qn7LvAhXFy4UKHf27CnsQFjAGegQIGRAD&url=https%3A%2F%2Fmsoffice-prowork.com%2Fcourses%2Fword%2Fprogram-newbie%2F&usg=AOvVaw23Vcw0irtwrGCY722Pi1GG) [https://www.google.com/url?sa=t&rct=j&q=&esrc=s&source=web&cd=&cad=rja](https://www.google.com/url?sa=t&rct=j&q=&esrc=s&source=web&cd=&cad=rja&uact=8&ved=2ahUKEwjt4o7qn7LvAhXFy4UKHf27CnsQFjAIegQIBhAD&url=https%3A%2F%2Fstudwork.org%2Fspravochnik%2Finformatika%2Fword&usg=AOvVaw2qD4jVOVHSJPXM9t0Wxr1b) [&uact=8&ved=2ahUKEwjt4o7qn7LvAhXFy4UKHf27CnsQFjAIegQIBhAD&url](https://www.google.com/url?sa=t&rct=j&q=&esrc=s&source=web&cd=&cad=rja&uact=8&ved=2ahUKEwjt4o7qn7LvAhXFy4UKHf27CnsQFjAIegQIBhAD&url=https%3A%2F%2Fstudwork.org%2Fspravochnik%2Finformatika%2Fword&usg=AOvVaw2qD4jVOVHSJPXM9t0Wxr1b) [=https%3A%2F%2Fstudwork.org%2Fspravochnik%2Finformatika%2Fword&usg](https://www.google.com/url?sa=t&rct=j&q=&esrc=s&source=web&cd=&cad=rja&uact=8&ved=2ahUKEwjt4o7qn7LvAhXFy4UKHf27CnsQFjAIegQIBhAD&url=https%3A%2F%2Fstudwork.org%2Fspravochnik%2Finformatika%2Fword&usg=AOvVaw2qD4jVOVHSJPXM9t0Wxr1b) [=AOvVaw2qD4jVOVHSJPXM9t0Wxr1b](https://www.google.com/url?sa=t&rct=j&q=&esrc=s&source=web&cd=&cad=rja&uact=8&ved=2ahUKEwjt4o7qn7LvAhXFy4UKHf27CnsQFjAIegQIBhAD&url=https%3A%2F%2Fstudwork.org%2Fspravochnik%2Finformatika%2Fword&usg=AOvVaw2qD4jVOVHSJPXM9t0Wxr1b) [https://www.google.com/url?sa=t&rct=j&q=&esrc=s&source=web&cd=&cad=rja](https://www.google.com/url?sa=t&rct=j&q=&esrc=s&source=web&cd=&cad=rja&uact=8&ved=2ahUKEwjt4o7qn7LvAhXFy4UKHf27CnsQFjAKegQICBAD&url=https%3A%2F%2Fsupport.microsoft.com%2Fru-ru%2Foffice%2F%25D0%25BE%25D0%25B1%25D1%2583%25D1%2587%25D0%25B5%25D0%25BD%25D0%25B8%25D0%25B5-%25D1%2580%25D0%25B0%25D0%25B1%25D0%25BE%25D1%2582%25D0%25B5-%25D1%2581-word-%25D0%25B4%25D0%25BB%25D1%258F-windows-7bcd85e6-2c3d-4c3c-a2a5-5ed8847eae73&usg=AOvVaw2Szq6n7en85ZqPIrvHzv-s) [&uact=8&ved=2ahUKEwjt4o7qn7LvAhXFy4UKHf27CnsQFjAKegQICBAD&url](https://www.google.com/url?sa=t&rct=j&q=&esrc=s&source=web&cd=&cad=rja&uact=8&ved=2ahUKEwjt4o7qn7LvAhXFy4UKHf27CnsQFjAKegQICBAD&url=https%3A%2F%2Fsupport.microsoft.com%2Fru-ru%2Foffice%2F%25D0%25BE%25D0%25B1%25D1%2583%25D1%2587%25D0%25B5%25D0%25BD%25D0%25B8%25D0%25B5-%25D1%2580%25D0%25B0%25D0%25B1%25D0%25BE%25D1%2582%25D0%25B5-%25D1%2581-word-%25D0%25B4%25D0%25BB%25D1%258F-windows-7bcd85e6-2c3d-4c3c-a2a5-5ed8847eae73&usg=AOvVaw2Szq6n7en85ZqPIrvHzv-s) [=https%3A%2F%2Fsupport.microsoft.com%2Fru](https://www.google.com/url?sa=t&rct=j&q=&esrc=s&source=web&cd=&cad=rja&uact=8&ved=2ahUKEwjt4o7qn7LvAhXFy4UKHf27CnsQFjAKegQICBAD&url=https%3A%2F%2Fsupport.microsoft.com%2Fru-ru%2Foffice%2F%25D0%25BE%25D0%25B1%25D1%2583%25D1%2587%25D0%25B5%25D0%25BD%25D0%25B8%25D0%25B5-%25D1%2580%25D0%25B0%25D0%25B1%25D0%25BE%25D1%2582%25D0%25B5-%25D1%2581-word-%25D0%25B4%25D0%25BB%25D1%258F-windows-7bcd85e6-2c3d-4c3c-a2a5-5ed8847eae73&usg=AOvVaw2Szq6n7en85ZqPIrvHzv-s)[ru%2Foffice%2F%25D0%25BE%25D0%25B1%25D1%2583%25D1%2587%25](https://www.google.com/url?sa=t&rct=j&q=&esrc=s&source=web&cd=&cad=rja&uact=8&ved=2ahUKEwjt4o7qn7LvAhXFy4UKHf27CnsQFjAKegQICBAD&url=https%3A%2F%2Fsupport.microsoft.com%2Fru-ru%2Foffice%2F%25D0%25BE%25D0%25B1%25D1%2583%25D1%2587%25D0%25B5%25D0%25BD%25D0%25B8%25D0%25B5-%25D1%2580%25D0%25B0%25D0%25B1%25D0%25BE%25D1%2582%25D0%25B5-%25D1%2581-word-%25D0%25B4%25D0%25BB%25D1%258F-windows-7bcd85e6-2c3d-4c3c-a2a5-5ed8847eae73&usg=AOvVaw2Szq6n7en85ZqPIrvHzv-s) [D0%25B5%25D0%25BD%25D0%25B8%25D0%25B5-](https://www.google.com/url?sa=t&rct=j&q=&esrc=s&source=web&cd=&cad=rja&uact=8&ved=2ahUKEwjt4o7qn7LvAhXFy4UKHf27CnsQFjAKegQICBAD&url=https%3A%2F%2Fsupport.microsoft.com%2Fru-ru%2Foffice%2F%25D0%25BE%25D0%25B1%25D1%2583%25D1%2587%25D0%25B5%25D0%25BD%25D0%25B8%25D0%25B5-%25D1%2580%25D0%25B0%25D0%25B1%25D0%25BE%25D1%2582%25D0%25B5-%25D1%2581-word-%25D0%25B4%25D0%25BB%25D1%258F-windows-7bcd85e6-2c3d-4c3c-a2a5-5ed8847eae73&usg=AOvVaw2Szq6n7en85ZqPIrvHzv-s) [%25D1%2580%25D0%25B0%25D0%25B1%25D0%25BE%25D1%2582%25D0](https://www.google.com/url?sa=t&rct=j&q=&esrc=s&source=web&cd=&cad=rja&uact=8&ved=2ahUKEwjt4o7qn7LvAhXFy4UKHf27CnsQFjAKegQICBAD&url=https%3A%2F%2Fsupport.microsoft.com%2Fru-ru%2Foffice%2F%25D0%25BE%25D0%25B1%25D1%2583%25D1%2587%25D0%25B5%25D0%25BD%25D0%25B8%25D0%25B5-%25D1%2580%25D0%25B0%25D0%25B1%25D0%25BE%25D1%2582%25D0%25B5-%25D1%2581-word-%25D0%25B4%25D0%25BB%25D1%258F-windows-7bcd85e6-2c3d-4c3c-a2a5-5ed8847eae73&usg=AOvVaw2Szq6n7en85ZqPIrvHzv-s) [%25B5-%25D1%2581-word-%25D0%25B4%25D0%25BB%25D1%258F](https://www.google.com/url?sa=t&rct=j&q=&esrc=s&source=web&cd=&cad=rja&uact=8&ved=2ahUKEwjt4o7qn7LvAhXFy4UKHf27CnsQFjAKegQICBAD&url=https%3A%2F%2Fsupport.microsoft.com%2Fru-ru%2Foffice%2F%25D0%25BE%25D0%25B1%25D1%2583%25D1%2587%25D0%25B5%25D0%25BD%25D0%25B8%25D0%25B5-%25D1%2580%25D0%25B0%25D0%25B1%25D0%25BE%25D1%2582%25D0%25B5-%25D1%2581-word-%25D0%25B4%25D0%25BB%25D1%258F-windows-7bcd85e6-2c3d-4c3c-a2a5-5ed8847eae73&usg=AOvVaw2Szq6n7en85ZqPIrvHzv-s)[windows-7bcd85e6-2c3d-4c3c-a2a5-](https://www.google.com/url?sa=t&rct=j&q=&esrc=s&source=web&cd=&cad=rja&uact=8&ved=2ahUKEwjt4o7qn7LvAhXFy4UKHf27CnsQFjAKegQICBAD&url=https%3A%2F%2Fsupport.microsoft.com%2Fru-ru%2Foffice%2F%25D0%25BE%25D0%25B1%25D1%2583%25D1%2587%25D0%25B5%25D0%25BD%25D0%25B8%25D0%25B5-%25D1%2580%25D0%25B0%25D0%25B1%25D0%25BE%25D1%2582%25D0%25B5-%25D1%2581-word-%25D0%25B4%25D0%25BB%25D1%258F-windows-7bcd85e6-2c3d-4c3c-a2a5-5ed8847eae73&usg=AOvVaw2Szq6n7en85ZqPIrvHzv-s) [5ed8847eae73&usg=AOvVaw2Szq6n7en85ZqPIrvHzv-s](https://www.google.com/url?sa=t&rct=j&q=&esrc=s&source=web&cd=&cad=rja&uact=8&ved=2ahUKEwjt4o7qn7LvAhXFy4UKHf27CnsQFjAKegQICBAD&url=https%3A%2F%2Fsupport.microsoft.com%2Fru-ru%2Foffice%2F%25D0%25BE%25D0%25B1%25D1%2583%25D1%2587%25D0%25B5%25D0%25BD%25D0%25B8%25D0%25B5-%25D1%2580%25D0%25B0%25D0%25B1%25D0%25BE%25D1%2582%25D0%25B5-%25D1%2581-word-%25D0%25B4%25D0%25BB%25D1%258F-windows-7bcd85e6-2c3d-4c3c-a2a5-5ed8847eae73&usg=AOvVaw2Szq6n7en85ZqPIrvHzv-s)

#### **Microsoft Excel**

[https://www.google.com/url?sa=t&rct=j&q=&esrc=s&source=web&cd=&cad=rja](https://www.google.com/url?sa=t&rct=j&q=&esrc=s&source=web&cd=&cad=rja&uact=8&ved=2ahUKEwiC-b2Rn7LvAhWNzIUKHSd3CDsQwqsBMAF6BAgpEAY&url=https%3A%2F%2Fwww.youtube.com%2Fwatch%3Fv%3DW5ybwJALwxE&usg=AOvVaw0j6B3UyUbCe-j6IVk9vP6b) [&uact=8&ved=2ahUKEwiC](https://www.google.com/url?sa=t&rct=j&q=&esrc=s&source=web&cd=&cad=rja&uact=8&ved=2ahUKEwiC-b2Rn7LvAhWNzIUKHSd3CDsQwqsBMAF6BAgpEAY&url=https%3A%2F%2Fwww.youtube.com%2Fwatch%3Fv%3DW5ybwJALwxE&usg=AOvVaw0j6B3UyUbCe-j6IVk9vP6b)[b2Rn7LvAhWNzIUKHSd3CDsQwqsBMAF6BAgpEAY&url=https%3A%2F%2F](https://www.google.com/url?sa=t&rct=j&q=&esrc=s&source=web&cd=&cad=rja&uact=8&ved=2ahUKEwiC-b2Rn7LvAhWNzIUKHSd3CDsQwqsBMAF6BAgpEAY&url=https%3A%2F%2Fwww.youtube.com%2Fwatch%3Fv%3DW5ybwJALwxE&usg=AOvVaw0j6B3UyUbCe-j6IVk9vP6b) [www.youtube.com%2Fwatch%3Fv%3DW5ybwJALwxE&usg=AOvVaw0j6B3Uy](https://www.google.com/url?sa=t&rct=j&q=&esrc=s&source=web&cd=&cad=rja&uact=8&ved=2ahUKEwiC-b2Rn7LvAhWNzIUKHSd3CDsQwqsBMAF6BAgpEAY&url=https%3A%2F%2Fwww.youtube.com%2Fwatch%3Fv%3DW5ybwJALwxE&usg=AOvVaw0j6B3UyUbCe-j6IVk9vP6b) [UbCe-j6IVk9vP6b](https://www.google.com/url?sa=t&rct=j&q=&esrc=s&source=web&cd=&cad=rja&uact=8&ved=2ahUKEwiC-b2Rn7LvAhWNzIUKHSd3CDsQwqsBMAF6BAgpEAY&url=https%3A%2F%2Fwww.youtube.com%2Fwatch%3Fv%3DW5ybwJALwxE&usg=AOvVaw0j6B3UyUbCe-j6IVk9vP6b)

[https://www.google.com/url?sa=t&rct=j&q=&esrc=s&source=web&cd=&cad=rja](https://www.google.com/url?sa=t&rct=j&q=&esrc=s&source=web&cd=&cad=rja&uact=8&ved=2ahUKEwiC-b2Rn7LvAhWNzIUKHSd3CDsQFjAEegQIFBAD&url=https%3A%2F%2Foffice-guru.ru%2Fexcel%2Fsamouchitel-excel-dlja-chainikov-1.html&usg=AOvVaw0w7VcUpRRoaBi54gDiQAaw) [&uact=8&ved=2ahUKEwiC-](https://www.google.com/url?sa=t&rct=j&q=&esrc=s&source=web&cd=&cad=rja&uact=8&ved=2ahUKEwiC-b2Rn7LvAhWNzIUKHSd3CDsQFjAEegQIFBAD&url=https%3A%2F%2Foffice-guru.ru%2Fexcel%2Fsamouchitel-excel-dlja-chainikov-1.html&usg=AOvVaw0w7VcUpRRoaBi54gDiQAaw)

[b2Rn7LvAhWNzIUKHSd3CDsQFjAEegQIFBAD&url=https%3A%2F%2Foffice](https://www.google.com/url?sa=t&rct=j&q=&esrc=s&source=web&cd=&cad=rja&uact=8&ved=2ahUKEwiC-b2Rn7LvAhWNzIUKHSd3CDsQFjAEegQIFBAD&url=https%3A%2F%2Foffice-guru.ru%2Fexcel%2Fsamouchitel-excel-dlja-chainikov-1.html&usg=AOvVaw0w7VcUpRRoaBi54gDiQAaw)[guru.ru%2Fexcel%2Fsamouchitel-excel-dlja-chainikov-](https://www.google.com/url?sa=t&rct=j&q=&esrc=s&source=web&cd=&cad=rja&uact=8&ved=2ahUKEwiC-b2Rn7LvAhWNzIUKHSd3CDsQFjAEegQIFBAD&url=https%3A%2F%2Foffice-guru.ru%2Fexcel%2Fsamouchitel-excel-dlja-chainikov-1.html&usg=AOvVaw0w7VcUpRRoaBi54gDiQAaw)

[1.html&usg=AOvVaw0w7VcUpRRoaBi54gDiQAaw](https://www.google.com/url?sa=t&rct=j&q=&esrc=s&source=web&cd=&cad=rja&uact=8&ved=2ahUKEwiC-b2Rn7LvAhWNzIUKHSd3CDsQFjAEegQIFBAD&url=https%3A%2F%2Foffice-guru.ru%2Fexcel%2Fsamouchitel-excel-dlja-chainikov-1.html&usg=AOvVaw0w7VcUpRRoaBi54gDiQAaw)

[https://www.google.com/url?sa=t&rct=j&q=&esrc=s&source=web&cd=&cad=rja](https://www.google.com/url?sa=t&rct=j&q=&esrc=s&source=web&cd=&cad=rja&uact=8&ved=2ahUKEwiC-b2Rn7LvAhWNzIUKHSd3CDsQFjAFegQIExAD&url=https%3A%2F%2Fexceltable.com%2Furoki-excel%2F&usg=AOvVaw3xY5d6dFh3cB4U5zB-Ikh0) [&uact=8&ved=2ahUKEwiC-](https://www.google.com/url?sa=t&rct=j&q=&esrc=s&source=web&cd=&cad=rja&uact=8&ved=2ahUKEwiC-b2Rn7LvAhWNzIUKHSd3CDsQFjAFegQIExAD&url=https%3A%2F%2Fexceltable.com%2Furoki-excel%2F&usg=AOvVaw3xY5d6dFh3cB4U5zB-Ikh0)

[b2Rn7LvAhWNzIUKHSd3CDsQFjAFegQIExAD&url=https%3A%2F%2Fexcelta](https://www.google.com/url?sa=t&rct=j&q=&esrc=s&source=web&cd=&cad=rja&uact=8&ved=2ahUKEwiC-b2Rn7LvAhWNzIUKHSd3CDsQFjAFegQIExAD&url=https%3A%2F%2Fexceltable.com%2Furoki-excel%2F&usg=AOvVaw3xY5d6dFh3cB4U5zB-Ikh0) [ble.com%2Furoki-excel%2F&usg=AOvVaw3xY5d6dFh3cB4U5zB-Ikh0](https://www.google.com/url?sa=t&rct=j&q=&esrc=s&source=web&cd=&cad=rja&uact=8&ved=2ahUKEwiC-b2Rn7LvAhWNzIUKHSd3CDsQFjAFegQIExAD&url=https%3A%2F%2Fexceltable.com%2Furoki-excel%2F&usg=AOvVaw3xY5d6dFh3cB4U5zB-Ikh0)

[https://www.google.com/url?sa=t&rct=j&q=&esrc=s&source=web&cd=&cad=rja](https://www.google.com/url?sa=t&rct=j&q=&esrc=s&source=web&cd=&cad=rja&uact=8&ved=2ahUKEwiC-b2Rn7LvAhWNzIUKHSd3CDsQFjAGegQICxAD&url=https%3A%2F%2Fwww.your-mentor.ru%2Fpraktika%2F148-29-urokov-raboty-v-excel&usg=AOvVaw0gibBUWk4qO9yK774YHyci) [&uact=8&ved=2ahUKEwiC-](https://www.google.com/url?sa=t&rct=j&q=&esrc=s&source=web&cd=&cad=rja&uact=8&ved=2ahUKEwiC-b2Rn7LvAhWNzIUKHSd3CDsQFjAGegQICxAD&url=https%3A%2F%2Fwww.your-mentor.ru%2Fpraktika%2F148-29-urokov-raboty-v-excel&usg=AOvVaw0gibBUWk4qO9yK774YHyci)

[b2Rn7LvAhWNzIUKHSd3CDsQFjAGegQICxAD&url=https%3A%2F%2Fwww.](https://www.google.com/url?sa=t&rct=j&q=&esrc=s&source=web&cd=&cad=rja&uact=8&ved=2ahUKEwiC-b2Rn7LvAhWNzIUKHSd3CDsQFjAGegQICxAD&url=https%3A%2F%2Fwww.your-mentor.ru%2Fpraktika%2F148-29-urokov-raboty-v-excel&usg=AOvVaw0gibBUWk4qO9yK774YHyci) [your-mentor.ru%2Fpraktika%2F148-29-urokov-raboty-v-](https://www.google.com/url?sa=t&rct=j&q=&esrc=s&source=web&cd=&cad=rja&uact=8&ved=2ahUKEwiC-b2Rn7LvAhWNzIUKHSd3CDsQFjAGegQICxAD&url=https%3A%2F%2Fwww.your-mentor.ru%2Fpraktika%2F148-29-urokov-raboty-v-excel&usg=AOvVaw0gibBUWk4qO9yK774YHyci)

[excel&usg=AOvVaw0gibBUWk4qO9yK774YHyci](https://www.google.com/url?sa=t&rct=j&q=&esrc=s&source=web&cd=&cad=rja&uact=8&ved=2ahUKEwiC-b2Rn7LvAhWNzIUKHSd3CDsQFjAGegQICxAD&url=https%3A%2F%2Fwww.your-mentor.ru%2Fpraktika%2F148-29-urokov-raboty-v-excel&usg=AOvVaw0gibBUWk4qO9yK774YHyci)

[https://www.google.com/url?sa=t&rct=j&q=&esrc=s&source=web&cd=&cad=rja](https://www.google.com/url?sa=t&rct=j&q=&esrc=s&source=web&cd=&cad=rja&uact=8&ved=2ahUKEwiC-b2Rn7LvAhWNzIUKHSd3CDsQFjAIegQICRAD&url=https%3A%2F%2Fsupport.microsoft.com%2Fru-ru%2Foffice%2F%25D0%25BE%25D0%25B1%25D1%2583%25D1%2587%25D0%25B0%25D1%258E%25D1%2589%25D0%25B5%25D0%25B5-%25D0%25B2%25D0%25B8%25D0%25B4%25D0%25B5%25D0%25BE-%25D0%25BF%25D0%25BE-excel-9bc05390-e94c-46af-a5b3-d7c22f6990bb&usg=AOvVaw0SaZZF4NZOcd_PogWRPYEU) [&uact=8&ved=2ahUKEwiC-](https://www.google.com/url?sa=t&rct=j&q=&esrc=s&source=web&cd=&cad=rja&uact=8&ved=2ahUKEwiC-b2Rn7LvAhWNzIUKHSd3CDsQFjAIegQICRAD&url=https%3A%2F%2Fsupport.microsoft.com%2Fru-ru%2Foffice%2F%25D0%25BE%25D0%25B1%25D1%2583%25D1%2587%25D0%25B0%25D1%258E%25D1%2589%25D0%25B5%25D0%25B5-%25D0%25B2%25D0%25B8%25D0%25B4%25D0%25B5%25D0%25BE-%25D0%25BF%25D0%25BE-excel-9bc05390-e94c-46af-a5b3-d7c22f6990bb&usg=AOvVaw0SaZZF4NZOcd_PogWRPYEU)

[b2Rn7LvAhWNzIUKHSd3CDsQFjAIegQICRAD&url=https%3A%2F%2Fsuppor](https://www.google.com/url?sa=t&rct=j&q=&esrc=s&source=web&cd=&cad=rja&uact=8&ved=2ahUKEwiC-b2Rn7LvAhWNzIUKHSd3CDsQFjAIegQICRAD&url=https%3A%2F%2Fsupport.microsoft.com%2Fru-ru%2Foffice%2F%25D0%25BE%25D0%25B1%25D1%2583%25D1%2587%25D0%25B0%25D1%258E%25D1%2589%25D0%25B5%25D0%25B5-%25D0%25B2%25D0%25B8%25D0%25B4%25D0%25B5%25D0%25BE-%25D0%25BF%25D0%25BE-excel-9bc05390-e94c-46af-a5b3-d7c22f6990bb&usg=AOvVaw0SaZZF4NZOcd_PogWRPYEU) [t.microsoft.com%2Fru-](https://www.google.com/url?sa=t&rct=j&q=&esrc=s&source=web&cd=&cad=rja&uact=8&ved=2ahUKEwiC-b2Rn7LvAhWNzIUKHSd3CDsQFjAIegQICRAD&url=https%3A%2F%2Fsupport.microsoft.com%2Fru-ru%2Foffice%2F%25D0%25BE%25D0%25B1%25D1%2583%25D1%2587%25D0%25B0%25D1%258E%25D1%2589%25D0%25B5%25D0%25B5-%25D0%25B2%25D0%25B8%25D0%25B4%25D0%25B5%25D0%25BE-%25D0%25BF%25D0%25BE-excel-9bc05390-e94c-46af-a5b3-d7c22f6990bb&usg=AOvVaw0SaZZF4NZOcd_PogWRPYEU)

[ru%2Foffice%2F%25D0%25BE%25D0%25B1%25D1%2583%25D1%2587%25](https://www.google.com/url?sa=t&rct=j&q=&esrc=s&source=web&cd=&cad=rja&uact=8&ved=2ahUKEwiC-b2Rn7LvAhWNzIUKHSd3CDsQFjAIegQICRAD&url=https%3A%2F%2Fsupport.microsoft.com%2Fru-ru%2Foffice%2F%25D0%25BE%25D0%25B1%25D1%2583%25D1%2587%25D0%25B0%25D1%258E%25D1%2589%25D0%25B5%25D0%25B5-%25D0%25B2%25D0%25B8%25D0%25B4%25D0%25B5%25D0%25BE-%25D0%25BF%25D0%25BE-excel-9bc05390-e94c-46af-a5b3-d7c22f6990bb&usg=AOvVaw0SaZZF4NZOcd_PogWRPYEU) [D0%25B0%25D1%258E%25D1%2589%25D0%25B5%25D0%25B5-](https://www.google.com/url?sa=t&rct=j&q=&esrc=s&source=web&cd=&cad=rja&uact=8&ved=2ahUKEwiC-b2Rn7LvAhWNzIUKHSd3CDsQFjAIegQICRAD&url=https%3A%2F%2Fsupport.microsoft.com%2Fru-ru%2Foffice%2F%25D0%25BE%25D0%25B1%25D1%2583%25D1%2587%25D0%25B0%25D1%258E%25D1%2589%25D0%25B5%25D0%25B5-%25D0%25B2%25D0%25B8%25D0%25B4%25D0%25B5%25D0%25BE-%25D0%25BF%25D0%25BE-excel-9bc05390-e94c-46af-a5b3-d7c22f6990bb&usg=AOvVaw0SaZZF4NZOcd_PogWRPYEU)

[%25D0%25B2%25D0%25B8%25D0%25B4%25D0%25B5%25D0%25BE-](https://www.google.com/url?sa=t&rct=j&q=&esrc=s&source=web&cd=&cad=rja&uact=8&ved=2ahUKEwiC-b2Rn7LvAhWNzIUKHSd3CDsQFjAIegQICRAD&url=https%3A%2F%2Fsupport.microsoft.com%2Fru-ru%2Foffice%2F%25D0%25BE%25D0%25B1%25D1%2583%25D1%2587%25D0%25B0%25D1%258E%25D1%2589%25D0%25B5%25D0%25B5-%25D0%25B2%25D0%25B8%25D0%25B4%25D0%25B5%25D0%25BE-%25D0%25BF%25D0%25BE-excel-9bc05390-e94c-46af-a5b3-d7c22f6990bb&usg=AOvVaw0SaZZF4NZOcd_PogWRPYEU)

[%25D0%25BF%25D0%25BE-excel-9bc05390-e94c-46af-a5b3-](https://www.google.com/url?sa=t&rct=j&q=&esrc=s&source=web&cd=&cad=rja&uact=8&ved=2ahUKEwiC-b2Rn7LvAhWNzIUKHSd3CDsQFjAIegQICRAD&url=https%3A%2F%2Fsupport.microsoft.com%2Fru-ru%2Foffice%2F%25D0%25BE%25D0%25B1%25D1%2583%25D1%2587%25D0%25B0%25D1%258E%25D1%2589%25D0%25B5%25D0%25B5-%25D0%25B2%25D0%25B8%25D0%25B4%25D0%25B5%25D0%25BE-%25D0%25BF%25D0%25BE-excel-9bc05390-e94c-46af-a5b3-d7c22f6990bb&usg=AOvVaw0SaZZF4NZOcd_PogWRPYEU)

[d7c22f6990bb&usg=AOvVaw0SaZZF4NZOcd\\_PogWRPYEU](https://www.google.com/url?sa=t&rct=j&q=&esrc=s&source=web&cd=&cad=rja&uact=8&ved=2ahUKEwiC-b2Rn7LvAhWNzIUKHSd3CDsQFjAIegQICRAD&url=https%3A%2F%2Fsupport.microsoft.com%2Fru-ru%2Foffice%2F%25D0%25BE%25D0%25B1%25D1%2583%25D1%2587%25D0%25B0%25D1%258E%25D1%2589%25D0%25B5%25D0%25B5-%25D0%25B2%25D0%25B8%25D0%25B4%25D0%25B5%25D0%25BE-%25D0%25BF%25D0%25BE-excel-9bc05390-e94c-46af-a5b3-d7c22f6990bb&usg=AOvVaw0SaZZF4NZOcd_PogWRPYEU)

#### **Power Point**

[https://www.google.com/url?sa=t&rct=j&q=&esrc=s&source=web&cd=&cad=rja](https://www.google.com/url?sa=t&rct=j&q=&esrc=s&source=web&cd=&cad=rja&uact=8&ved=2ahUKEwiWsNGcoLLvAhVOiYsKHXdTD6gQwqsBMAN6BAgkEBA&url=https%3A%2F%2Fwww.youtube.com%2Fwatch%3Fv%3DXWB578dX2Nk&usg=AOvVaw3U2YaqHeFf7068U22_W50i) [&uact=8&ved=2ahUKEwiWsNGcoLLvAhVOiYsKHXdTD6gQwqsBMAN6BAg](https://www.google.com/url?sa=t&rct=j&q=&esrc=s&source=web&cd=&cad=rja&uact=8&ved=2ahUKEwiWsNGcoLLvAhVOiYsKHXdTD6gQwqsBMAN6BAgkEBA&url=https%3A%2F%2Fwww.youtube.com%2Fwatch%3Fv%3DXWB578dX2Nk&usg=AOvVaw3U2YaqHeFf7068U22_W50i) [kEBA&url=https%3A%2F%2Fwww.youtube.com%2Fwatch%3Fv%3DXWB578d](https://www.google.com/url?sa=t&rct=j&q=&esrc=s&source=web&cd=&cad=rja&uact=8&ved=2ahUKEwiWsNGcoLLvAhVOiYsKHXdTD6gQwqsBMAN6BAgkEBA&url=https%3A%2F%2Fwww.youtube.com%2Fwatch%3Fv%3DXWB578dX2Nk&usg=AOvVaw3U2YaqHeFf7068U22_W50i) [X2Nk&usg=AOvVaw3U2YaqHeFf7068U22\\_W50i](https://www.google.com/url?sa=t&rct=j&q=&esrc=s&source=web&cd=&cad=rja&uact=8&ved=2ahUKEwiWsNGcoLLvAhVOiYsKHXdTD6gQwqsBMAN6BAgkEBA&url=https%3A%2F%2Fwww.youtube.com%2Fwatch%3Fv%3DXWB578dX2Nk&usg=AOvVaw3U2YaqHeFf7068U22_W50i)

[https://www.google.com/url?sa=t&rct=j&q=&esrc=s&source=web&cd=&cad=rja](https://www.google.com/url?sa=t&rct=j&q=&esrc=s&source=web&cd=&cad=rja&uact=8&ved=2ahUKEwiWsNGcoLLvAhVOiYsKHXdTD6gQFjAHegQICBAD&url=https%3A%2F%2Fwww.your-mentor.ru%2Fpraktika%2F115-kak-sdelat-prezentatsiyu-v-powerpoint-2016-polnyj-bazovyj-kurs-iz-21-go-uroka&usg=AOvVaw0Iv4GB-523qun452yvj0jw) [&uact=8&ved=2ahUKEwiWsNGcoLLvAhVOiYsKHXdTD6gQFjAHegQICBAD](https://www.google.com/url?sa=t&rct=j&q=&esrc=s&source=web&cd=&cad=rja&uact=8&ved=2ahUKEwiWsNGcoLLvAhVOiYsKHXdTD6gQFjAHegQICBAD&url=https%3A%2F%2Fwww.your-mentor.ru%2Fpraktika%2F115-kak-sdelat-prezentatsiyu-v-powerpoint-2016-polnyj-bazovyj-kurs-iz-21-go-uroka&usg=AOvVaw0Iv4GB-523qun452yvj0jw) [&url=https%3A%2F%2Fwww.your-mentor.ru%2Fpraktika%2F115-kak-sdelat](https://www.google.com/url?sa=t&rct=j&q=&esrc=s&source=web&cd=&cad=rja&uact=8&ved=2ahUKEwiWsNGcoLLvAhVOiYsKHXdTD6gQFjAHegQICBAD&url=https%3A%2F%2Fwww.your-mentor.ru%2Fpraktika%2F115-kak-sdelat-prezentatsiyu-v-powerpoint-2016-polnyj-bazovyj-kurs-iz-21-go-uroka&usg=AOvVaw0Iv4GB-523qun452yvj0jw)[prezentatsiyu-v-powerpoint-2016-polnyj-bazovyj-kurs-iz-21-go-](https://www.google.com/url?sa=t&rct=j&q=&esrc=s&source=web&cd=&cad=rja&uact=8&ved=2ahUKEwiWsNGcoLLvAhVOiYsKHXdTD6gQFjAHegQICBAD&url=https%3A%2F%2Fwww.your-mentor.ru%2Fpraktika%2F115-kak-sdelat-prezentatsiyu-v-powerpoint-2016-polnyj-bazovyj-kurs-iz-21-go-uroka&usg=AOvVaw0Iv4GB-523qun452yvj0jw)

[uroka&usg=AOvVaw0Iv4GB-523qun452yvj0jw](https://www.google.com/url?sa=t&rct=j&q=&esrc=s&source=web&cd=&cad=rja&uact=8&ved=2ahUKEwiWsNGcoLLvAhVOiYsKHXdTD6gQFjAHegQICBAD&url=https%3A%2F%2Fwww.your-mentor.ru%2Fpraktika%2F115-kak-sdelat-prezentatsiyu-v-powerpoint-2016-polnyj-bazovyj-kurs-iz-21-go-uroka&usg=AOvVaw0Iv4GB-523qun452yvj0jw)

[https://www.google.com/url?sa=t&rct=j&q=&esrc=s&source=web&cd=&cad=rja](https://www.google.com/url?sa=t&rct=j&q=&esrc=s&source=web&cd=&cad=rja&uact=8&ved=2ahUKEwiWsNGcoLLvAhVOiYsKHXdTD6gQFjAJegQIBxAD&url=https%3A%2F%2Fwww.powerpointbase.com%2Findex.php%3Fdo%3Dcat%26category%3Dvideo%2F&usg=AOvVaw2VYIf8iDOHb7vYAaJ61qEI) [&uact=8&ved=2ahUKEwiWsNGcoLLvAhVOiYsKHXdTD6gQFjAJegQIBxAD&](https://www.google.com/url?sa=t&rct=j&q=&esrc=s&source=web&cd=&cad=rja&uact=8&ved=2ahUKEwiWsNGcoLLvAhVOiYsKHXdTD6gQFjAJegQIBxAD&url=https%3A%2F%2Fwww.powerpointbase.com%2Findex.php%3Fdo%3Dcat%26category%3Dvideo%2F&usg=AOvVaw2VYIf8iDOHb7vYAaJ61qEI) [url=https%3A%2F%2Fwww.powerpointbase.com%2Findex.php%3Fdo%3Dcat%](https://www.google.com/url?sa=t&rct=j&q=&esrc=s&source=web&cd=&cad=rja&uact=8&ved=2ahUKEwiWsNGcoLLvAhVOiYsKHXdTD6gQFjAJegQIBxAD&url=https%3A%2F%2Fwww.powerpointbase.com%2Findex.php%3Fdo%3Dcat%26category%3Dvideo%2F&usg=AOvVaw2VYIf8iDOHb7vYAaJ61qEI) [26category%3Dvideo%2F&usg=AOvVaw2VYIf8iDOHb7vYAaJ61qEI](https://www.google.com/url?sa=t&rct=j&q=&esrc=s&source=web&cd=&cad=rja&uact=8&ved=2ahUKEwiWsNGcoLLvAhVOiYsKHXdTD6gQFjAJegQIBxAD&url=https%3A%2F%2Fwww.powerpointbase.com%2Findex.php%3Fdo%3Dcat%26category%3Dvideo%2F&usg=AOvVaw2VYIf8iDOHb7vYAaJ61qEI) [https://www.google.com/url?sa=t&rct=j&q=&esrc=s&source=web&cd=&cad=rja](https://www.google.com/url?sa=t&rct=j&q=&esrc=s&source=web&cd=&cad=rja&uact=8&ved=2ahUKEwiWsNGcoLLvAhVOiYsKHXdTD6gQFjAKegQIBhAD&url=https%3A%2F%2Fdramtezi.ru%2Fvideo-uroki%2Fpowerpoint-video-uroki.html&usg=AOvVaw2lkn03TScu7NKsQnFTGU62) [&uact=8&ved=2ahUKEwiWsNGcoLLvAhVOiYsKHXdTD6gQFjAKegQIBhAD](https://www.google.com/url?sa=t&rct=j&q=&esrc=s&source=web&cd=&cad=rja&uact=8&ved=2ahUKEwiWsNGcoLLvAhVOiYsKHXdTD6gQFjAKegQIBhAD&url=https%3A%2F%2Fdramtezi.ru%2Fvideo-uroki%2Fpowerpoint-video-uroki.html&usg=AOvVaw2lkn03TScu7NKsQnFTGU62) [&url=https%3A%2F%2Fdramtezi.ru%2Fvideo-uroki%2Fpowerpoint-video](https://www.google.com/url?sa=t&rct=j&q=&esrc=s&source=web&cd=&cad=rja&uact=8&ved=2ahUKEwiWsNGcoLLvAhVOiYsKHXdTD6gQFjAKegQIBhAD&url=https%3A%2F%2Fdramtezi.ru%2Fvideo-uroki%2Fpowerpoint-video-uroki.html&usg=AOvVaw2lkn03TScu7NKsQnFTGU62)[uroki.html&usg=AOvVaw2lkn03TScu7NKsQnFTGU62](https://www.google.com/url?sa=t&rct=j&q=&esrc=s&source=web&cd=&cad=rja&uact=8&ved=2ahUKEwiWsNGcoLLvAhVOiYsKHXdTD6gQFjAKegQIBhAD&url=https%3A%2F%2Fdramtezi.ru%2Fvideo-uroki%2Fpowerpoint-video-uroki.html&usg=AOvVaw2lkn03TScu7NKsQnFTGU62)

# **САМОСТІЙНА РОБОТА СТУДЕНТІВ**

## **Теми самостійної роботи студентів**

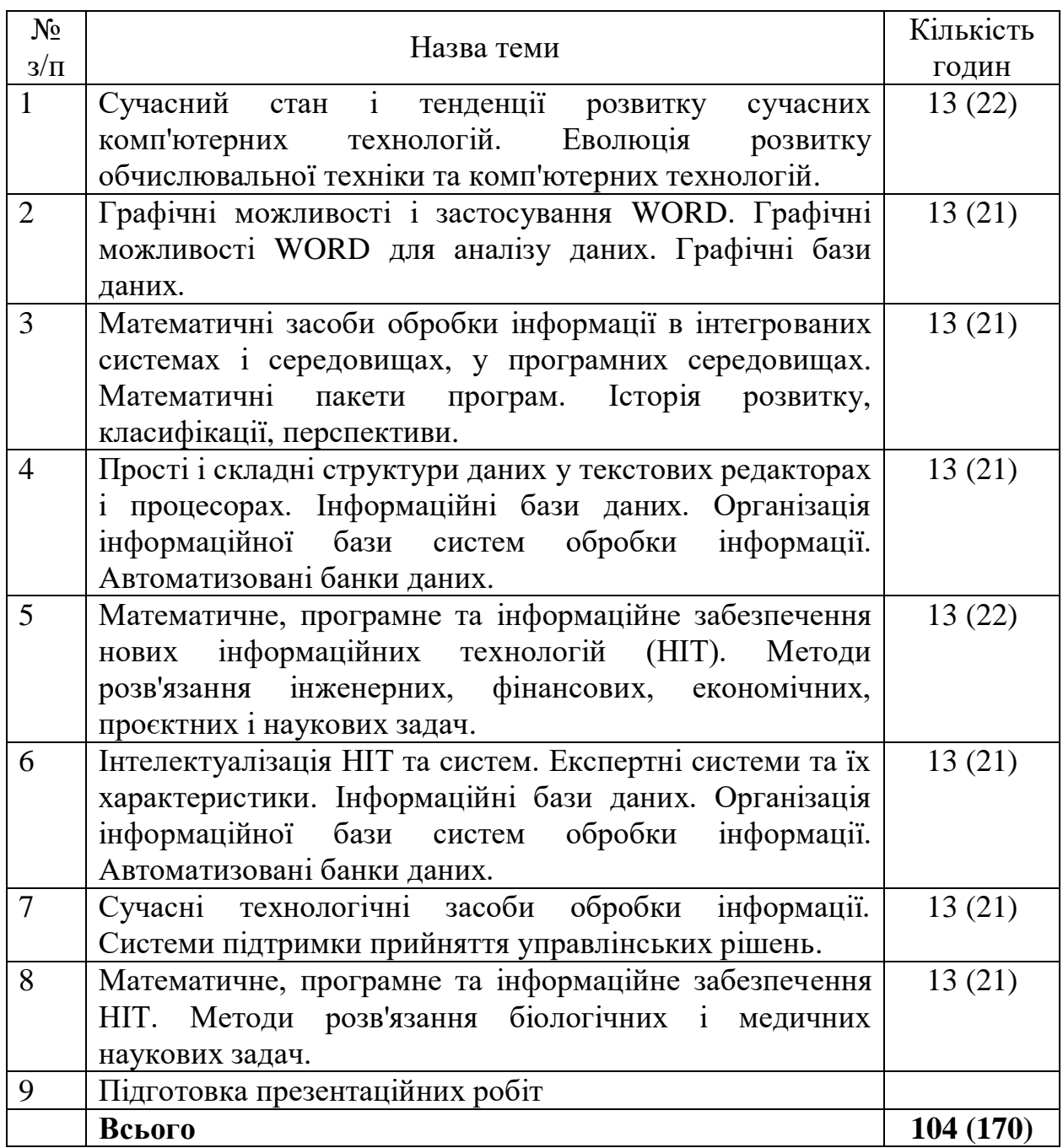

## **КОНТРОЛЬ І ОЦІНКА ЯКОСТІ НАВЧАННЯ**

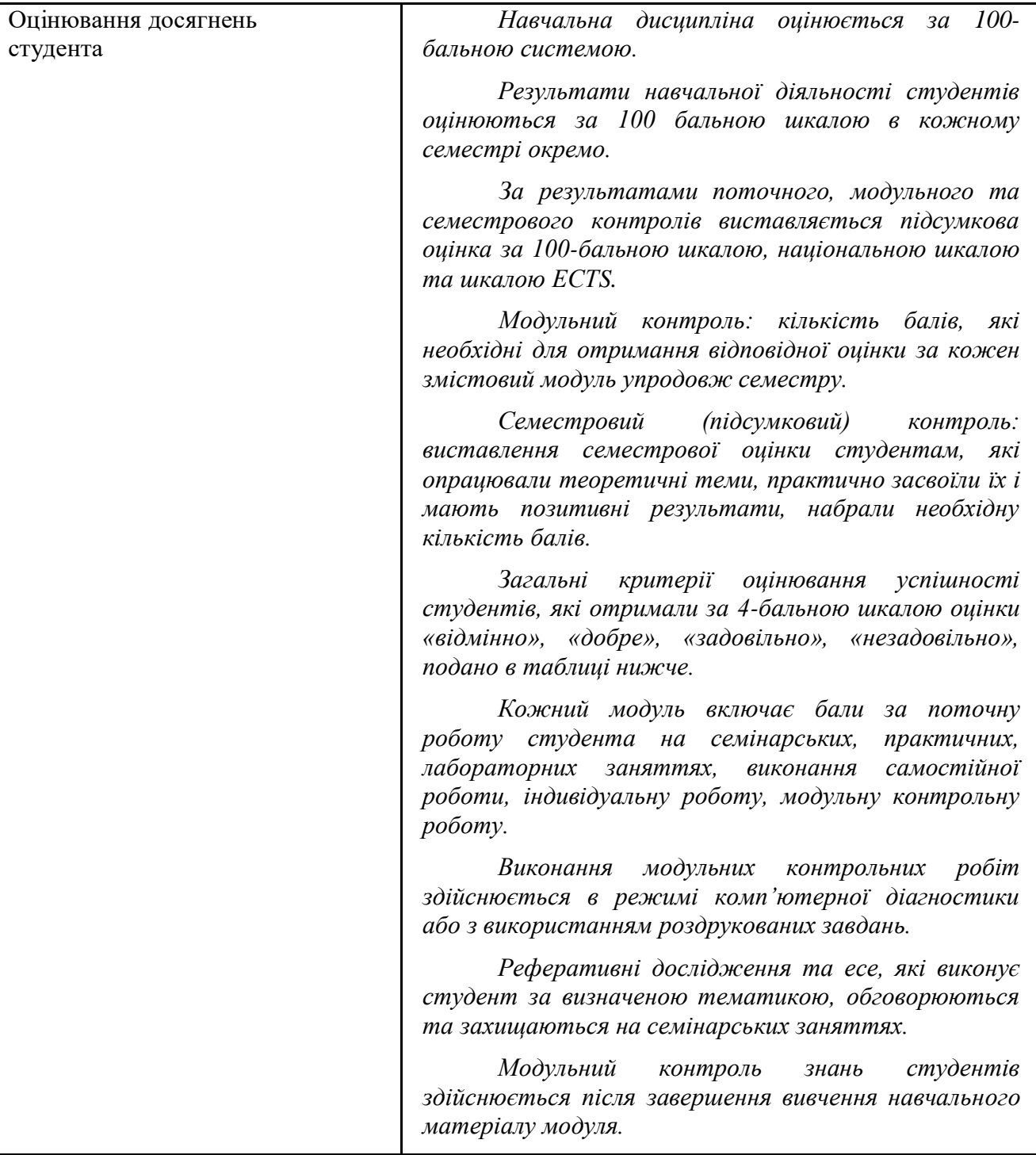

## **Загальна оцінка з дисципліни: шкала оцінювання національна та ECTS**

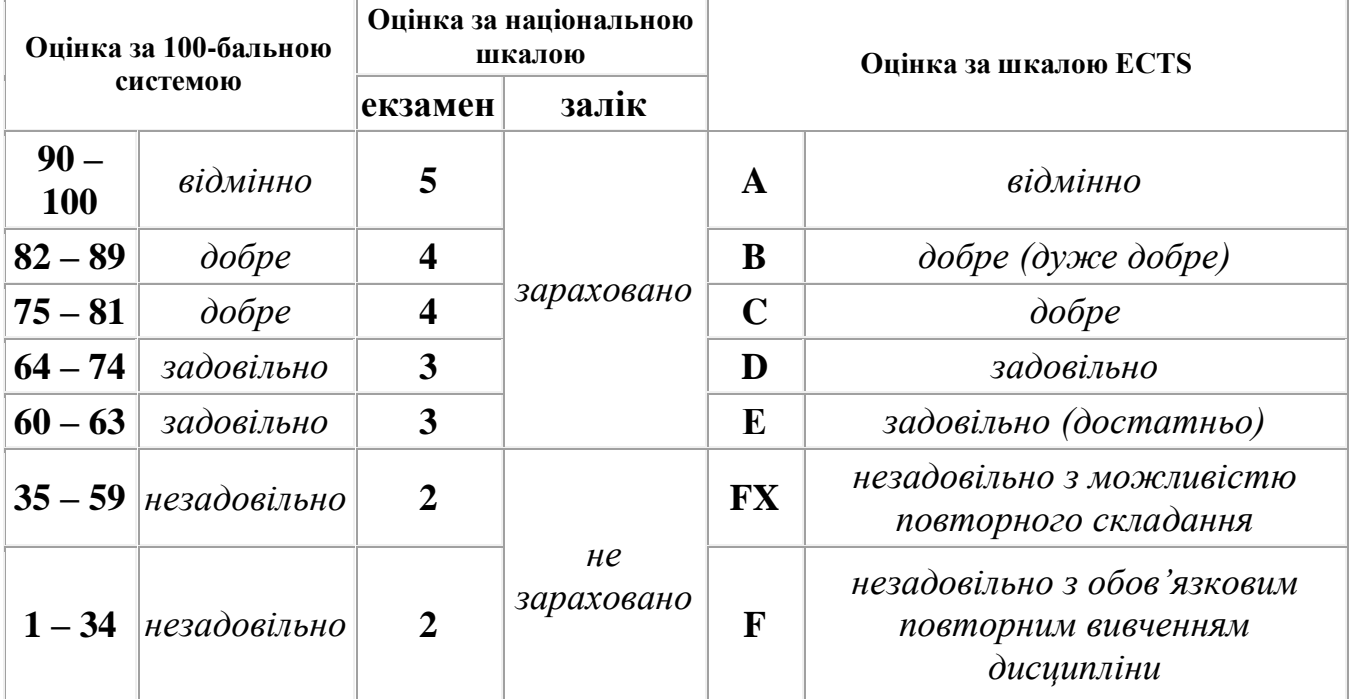

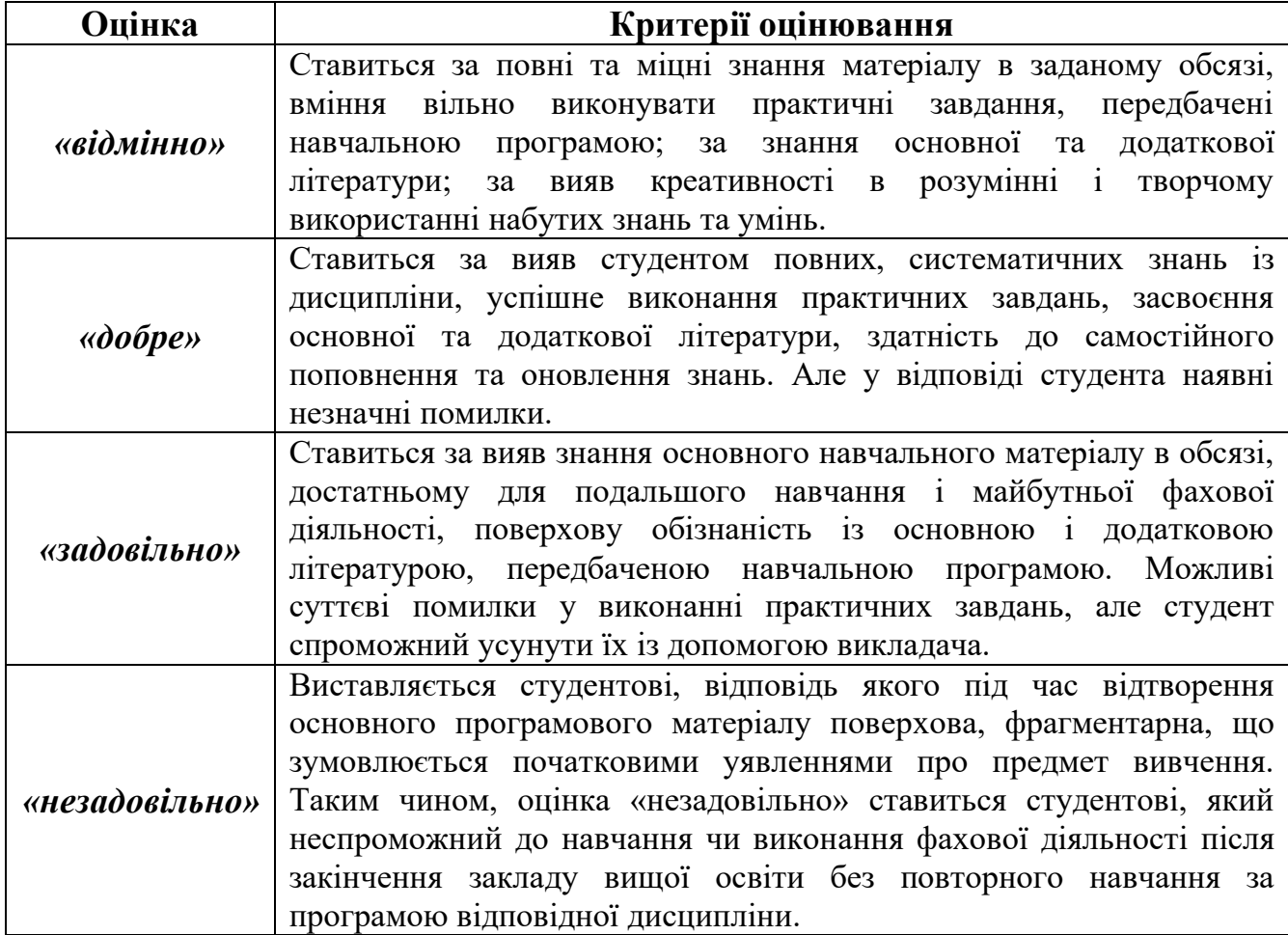

## **ПОЛІТИКА НАВЧАЛЬНОГО КУРСУ**

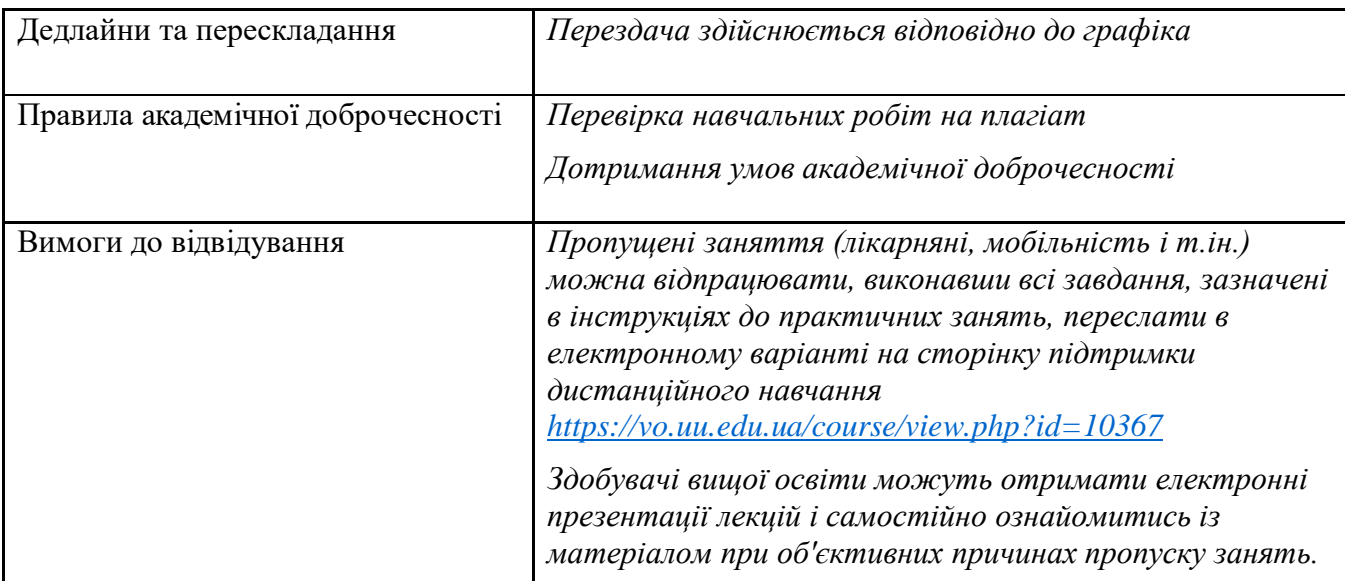

## **ПЕРЕВІРЕНО:**

![](_page_13_Picture_73.jpeg)

![](_page_14_Picture_0.jpeg)

#### **Силабус навчальної дисципліни «ІНФОРМАЦІЙНІ ТЕХНОЛОГІЇ»**

![](_page_14_Picture_368.jpeg)

![](_page_15_Picture_446.jpeg)

![](_page_16_Picture_153.jpeg)

![](_page_17_Picture_251.jpeg)

![](_page_18_Picture_133.jpeg)

 $\frac{2021}{\pi}$  p.